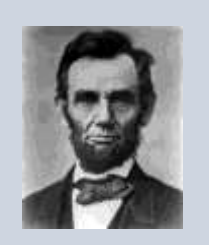

# Link-n**'**z G`tizb-rg ^dr`s

# DIL@V-RD NOV. 19, 1863 D~SIR~T ^LFEB~T DAKYUM~NT

  $\chi$ +୫ Q∂୳ๅ୮୳୮୳ๅ, ∂ ୳ወ ϞႲD୮ዛ, Q୮Կ୫∂BB Ⴕዛ しႵჇ୮ቀๅ∂, ↓ዛፀ 919102119 10 x 1481161011 x11 0L 211 84 0402119 00 ULL

LIX PAYLWP NIF&LP PGW J181& P3PQ G H BS3QH P6 GW GH 18011, 04 JHO 18011 80 0118088 JHO 80 BJBI08110, 011 LON 14814. WO 24 JJ1 24 8 Q4E1 8J11L-POLA TB XJ1 W84. Ud 916 Qr.) 10 BJBLQE1 8 JO4DL1 LB 81J 691B 16 8 PP1L ተገፁገተዘ ገሆይው የወቀ አ06 ዋወ ዋፀቀ ወይፀ አገቀ ሁልፀ6, አገገ አገገ ዛይD୮ዛ 09 910 GW PLY 41TG4F 9H1H JHP1 472-010 31 PH PH SHJ RAC  $X+B.$ 

, , -- -- . , He ele, to sitrible too, the coorstate of the cap-194 1914 10 JB 04 BH14JQ1. Y WI4LB WIL LI1IL IO1, IO4 LON 38 ՐႨሠዋ ՐԼՖՓႨ۹ ቀገፀԼዞ ዞቤ ቦተ ՐႨB, ቀ6ዋ 3୫ 6ሠ ՐႨሠዋ ቀገBCLC+ቀ  $\theta$  .  $\theta$  ,  $\theta$  ,  $\theta$ 10 8 [4044101 WI40 PO4 PWIC 88 90 PO1 904 918 818 PO4 80 <u>408La JABIP ቀናት 19 ቀህአርቀ 60ቀ L& Jወ 89 ፊዓቀ ፀገALSUR Jወ</u> BLD B47146 368 C749 PLX -- 87 40918 NH3C14 Q&LP P340 X WO 120 H040 BB GH80DLH JO X11 006 PO4 PWHC XE 026 X LUBJ P9L JUST PT B BU PLY -- XJ7 WO POP PLO JUST BUT PSLU -- , **0**88, DJL IS 8 40 814L 18 PIDB10 -- JH8 XJ1 018144J141 18  $\gamma$  101rl,  $\theta$ b  $\gamma$  101rl,  $\rho \Theta \phi$   $\gamma$  101rl,  $\rho$ Jl  $\theta$  114to  $\rho \phi$ rd  $\gamma$  r $\phi$ L.

Laharh + 1863

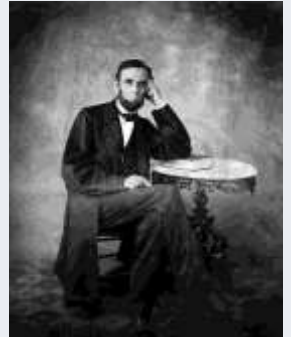

# $\ell$ <sub>240</sub> $\gamma$ <sup>2</sup>  $\ell$ <sub>100</sub> $\gamma$ <sub>1</sub> $\ell$

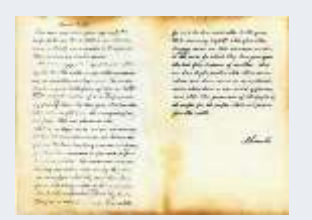

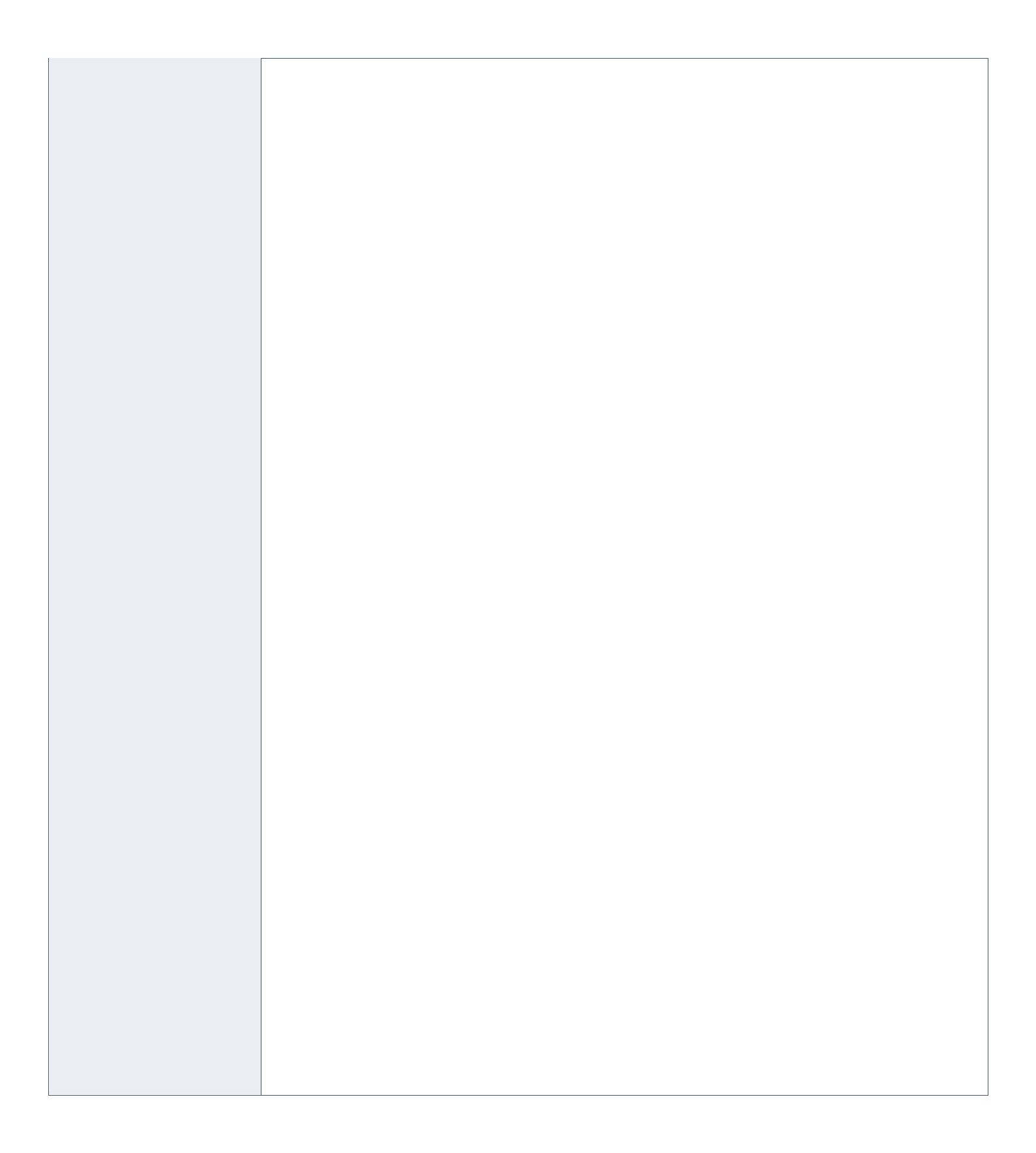

# *1.* **Fonts**

When choosing the fonts that you'll be using for headlines and body text, a good rule is to never use more than 2-3 fonts in a newsletter. More cause confusion and make your efforts look less professional. Be creative with the ones you do choose, though. Use different sizes and colors, and use bold and italics to add variety without confusing the look of the newsletter. You can add these custom styles to your template's style palette so that they're instantly available.

Finally, delete any features that you won't be using. Once you're done with these general changes, save the result as a Word template.

## **Add articles and graphics**

One distinct difference between a printed newsletter and an e-mail version is the amount of text to include. Unless you know that all your readers will be interested in a longer version, you should keep the amount of information to about 1,000 words or less. Anything more becomes tiresome to read online, and you may lose their interest before they read the items you really want them to see.

#### **What to include**

Some items to think about including might be introductions to new employees, recent awards presented to your company, specials and discounts on products or services, announcements of new products, and information on new ways to take advantage of your products or services. Don't include items that might be of interest to only a few customers; you want to capture and hold the interest of as many readers as possible.

#### **Add graphics**

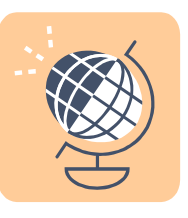

Add graphics or pictures with captions to help break up the text and create some visual interest. But make sure that whatever you add relates to the adjacent text. A picture of the company dog might be cute, but if the story surrounding it is about a new product, the picture will only serve to confuse your readers.

#### **Contact information**

Be sure to include contact information in more than one place. Not only should it be part of your master template, you should include "For more information…" contacts in every article where it's appropriate.

#### **Web links**

Include links to the company Web site wherever you can. Be sure to update the site to include the information you are referring them to. It's easy to include hyperlinks in your newsletter that will take customers right to your Web site or get them started with an e-mail to your sales staff.

### **Proofread**

When you've completed your newsletter, it's time for one of the most important steps of all—proofreading. Take several passes through the material, looking for different things each time.